### How to Publish Your Research

#### Dr Gary Sharp Department of Statistics July 2011

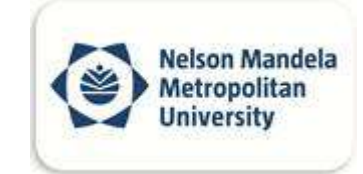

# Introduction

- A few pointers before we start the "detail"
	- Try and publish with an experienced colleague
	- Always write clearly
	- Target the right journal
	- Respond to all reviewer comments
	- Target accredited journals (only)

# Planning manuscript (1)

• Read and follow ALL of the guidelines for manuscript preparation listed for an individual journal

[http://www.rss.org.uk/site/cms/contentCategoryVi](http://www.rss.org.uk/site/cms/contentCategoryView.asp?category=90) [ew.asp?category=90](http://www.rss.org.uk/site/cms/contentCategoryView.asp?category=90)

- Use an internal and external peer review service
- Critique your own work
- Be thorough with several rounds of editing

# Planning manuscript (2)

- Select a descriptive title
- Ideally, your paper should advance a particular line of research
- Clear, concise, and grammatically correct English
- Write in a precise way, avoid long sentences

# Target the right journal (1)

- Look at journals that have published articles on your topic previously
	- In your reference list, check where the reference papers have been published
		- Example: In writing your paper you are encouraged to review or reference papers in the area you are addressing previously published in the journal. This provides coherence and continuity for our readers.
- Look at journal acceptance/rejection rates
- Look at average time to publication as well as average time to acceptance/rejection notification

# Target the right journal (2)

- Look at the publication rate (annual, semiannual etc)
- Look at journal **impact factors**.
- Look at journal fees

#### Impact Factor

• What are they?

[http://thomsonreuters.com/products\\_services/scie](http://thomsonreuters.com/products_services/science/free/essays/impact_factor/) [nce/free/essays/impact\\_factor/](http://thomsonreuters.com/products_services/science/free/essays/impact_factor/)

• How do I find out the impact factor of a particular journal?

<http://www.sciencegateway.org/rank/index.html>

[http://sciencewatch.com/dr/sci/10/apr25-10\\_1/](http://sciencewatch.com/dr/sci/10/apr25-10_1/)

- Why are they "important"?
- Should you bother about them?

# Submitting a paper

- Follow procedure EXACTLY as laid out in the submission to author information
- Do not harass the editor in any way
- Keep checking the progress of the article (if online progression is available), otherwise be patient

### Possible decisions

- There is no consistent format for a review response. However there are five "*general*" response
	- Accept (I believe that this is very seldom the case)
	- Accept with minor corrections (A very good outcome)
	- Resubmit after revisions (They are interested, but more work is required)
	- Reject but may resubmit (Still a chance, but needs a lot of work)
	- Reject (The final decision in the majority of cases)

### Responding to reviewers

- Respond to each comment in EXACTLY the format required
	- If you need to address a structural change, state clearly where the change was done and how it was done.
	- Highlight the minor editorial changes
	- Let the editor know that you have addressed all comments. If you choose to challenge a comment, state it clearly and give supporting reasons

# What to do if not accepted

- This is not the end of the world, one can look at the reviewers comments and then submit elsewhere.
- "Everyone" has papers that are rejected, this is all part of the learning cycle. An NRF rated scientist working at NMMU had their first 8 papers rejected.
- If after three outright rejections, it would seem that the article is not going to get published, do not waste time, put effort in elsewhere

# Reviewing: An example (1)

Pythagoras (an SA accredited journal)

- Is the paper interesting  $-$  is it accessible and of interest to the (South African and AMESA) Mathematics Education community?
- Is the paper significant  $-$  does it make an original and substantial contribution to Mathematics Education?
- Is the paper appropriately contextualised in the research literature  $-$  does it take appropriate account of, and build on previous related work? Are the references adequate (and are they all necessary)?

# Reviewing: An example (1 cont.)

- Is the paper structurally sound  $-$  is there a sound and well-communicated argument? (For a research paper is there an appropriate match between the research question(s) and the methods and analysis used to answer the question? For a theoretical paper  $-$  is there an appropriate theoretical framework evident?)
- Does the title give a clear indication of the focus of the paper?
- Does the abstract summarise the paper adequately?
- Or the other way around: does the paper indeed deliver what the abstract promised?
- Is the language of the paper sufficiently fluent and clear?

# Reviewing: An example (1 cont.)

• What is your recommendation with respect to publication?

*Mark one box below with an X and then in 9 supply detailed reasons for your recommendation*.

**Accept** *without changes* **Accept** with *minor changes*, as I indicated **Reconsider** after *major revisions*, as I suggested (re-submit, then re-review) **Reject** – the paper is not acceptable to be published in Pythagoras

• Reasons for your recommendation above:

# Accredited journals

- In South Africa there are **two accredited lists**
- International Science Index (ISI) list (Now referred to as the Science Citation Index)
- DoE accredited (national) list

• [http://www.nmmu.ac.za/default.asp?id=5549](http://www.nmmu.ac.za/default.asp?id=5549&bhcp=1) [&bhcp=1](http://www.nmmu.ac.za/default.asp?id=5549&bhcp=1)

## Examples: Accredited international journals

- Journal of the Operational Research Society
	- [http://www.palgrave](http://www.palgrave-journals.com/jors/index.html)[journals.com/jors/index.html](http://www.palgrave-journals.com/jors/index.html)
- Applied Stochastic Models in Business and **Industry** 
	- [http://onlinelibrary.wiley.com/journal/10.1002/\(IS](http://onlinelibrary.wiley.com/journal/10.1002/(ISSN)1526-4025) [SN\)1526-4025](http://onlinelibrary.wiley.com/journal/10.1002/(ISSN)1526-4025)
- Restrictions: These are not freely available, a subscription is required

# Example: Accredited local journals

- South African Statistics Journal – Volume 43(2), 2009
- Investment Analysts Journal – Vol 69, 2009
- These are freely available through the library subscription to SABINET

#### How does one evaluate a researcher?

- Number (and quality) of (subsidisable) articles published
- Number of citing's received (a measure of quality)
- NRF rating of researcher (measure of quantity and quality)

#### How does one evaluate a researcher?

- Number of doctoral and masters graduates supervised
- Number of invited addresses and conference papers given
- Editorial and scholarly peer reviewing duties
- External examining duties

## Now for some fun

- Erdo's numbers
	- What is an Erdo's number?
	- What is my Erdo's number?
	- Are they really important?

## The end

• Thanks for your attendance, go out and make us proud!!!